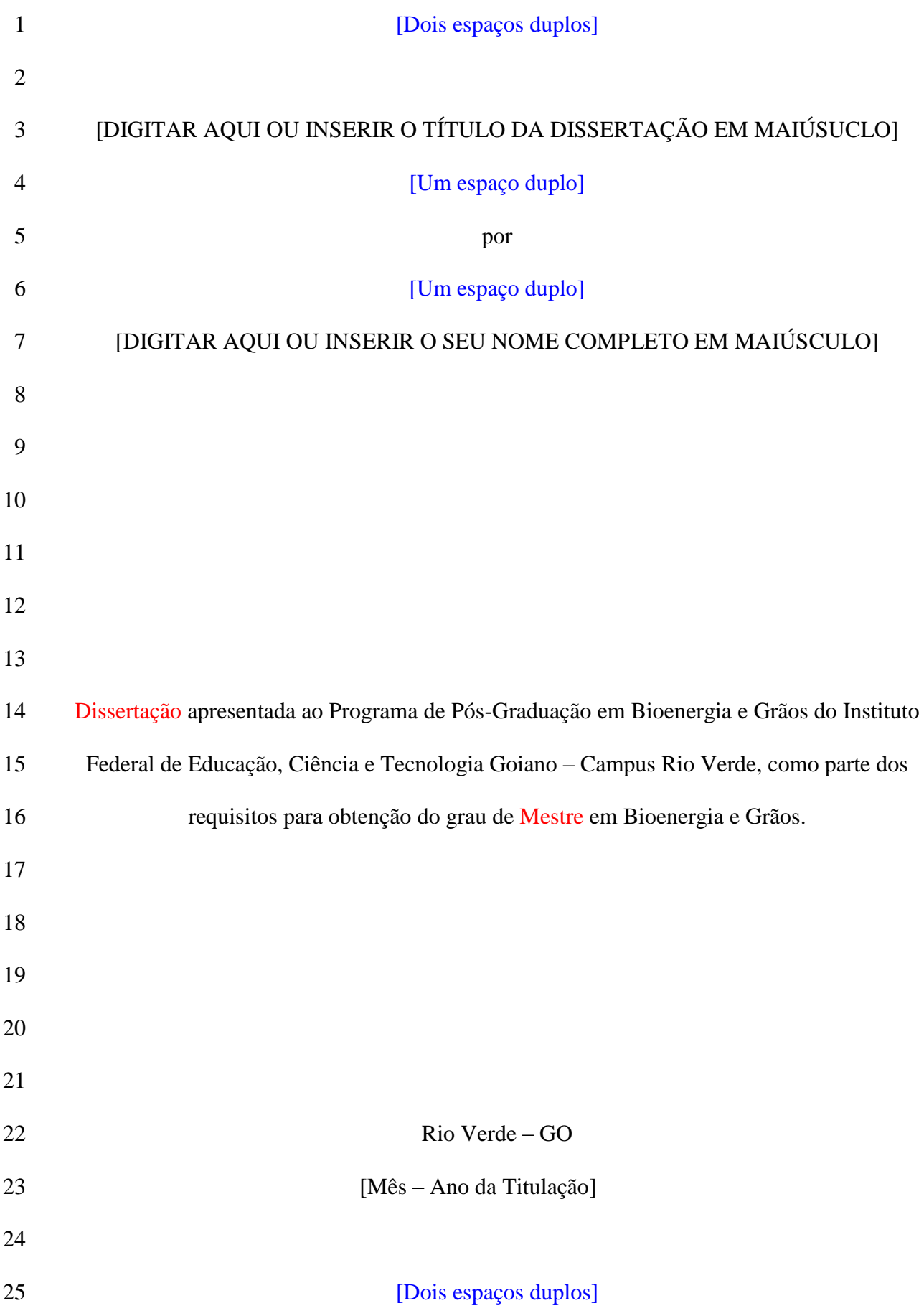

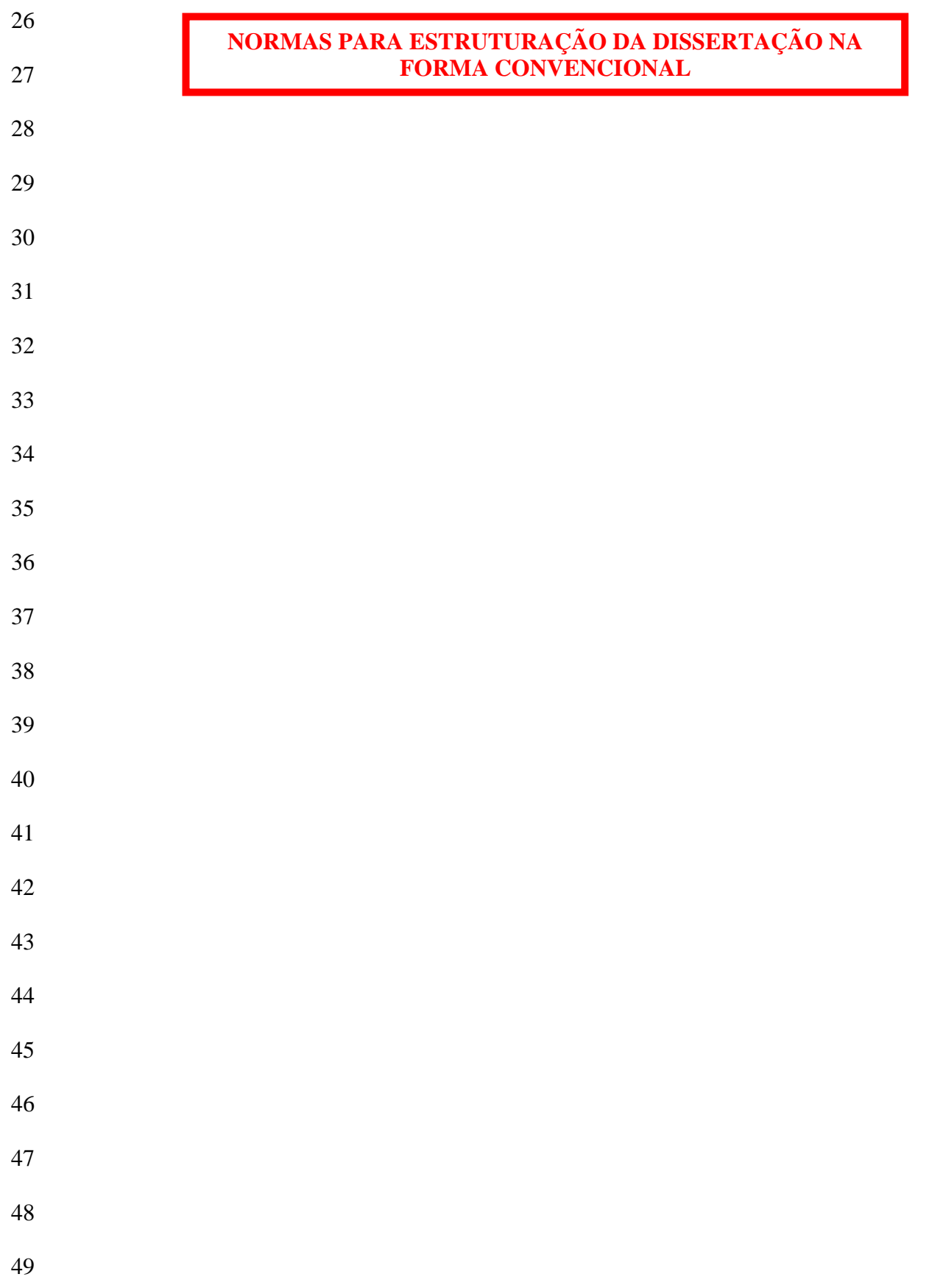

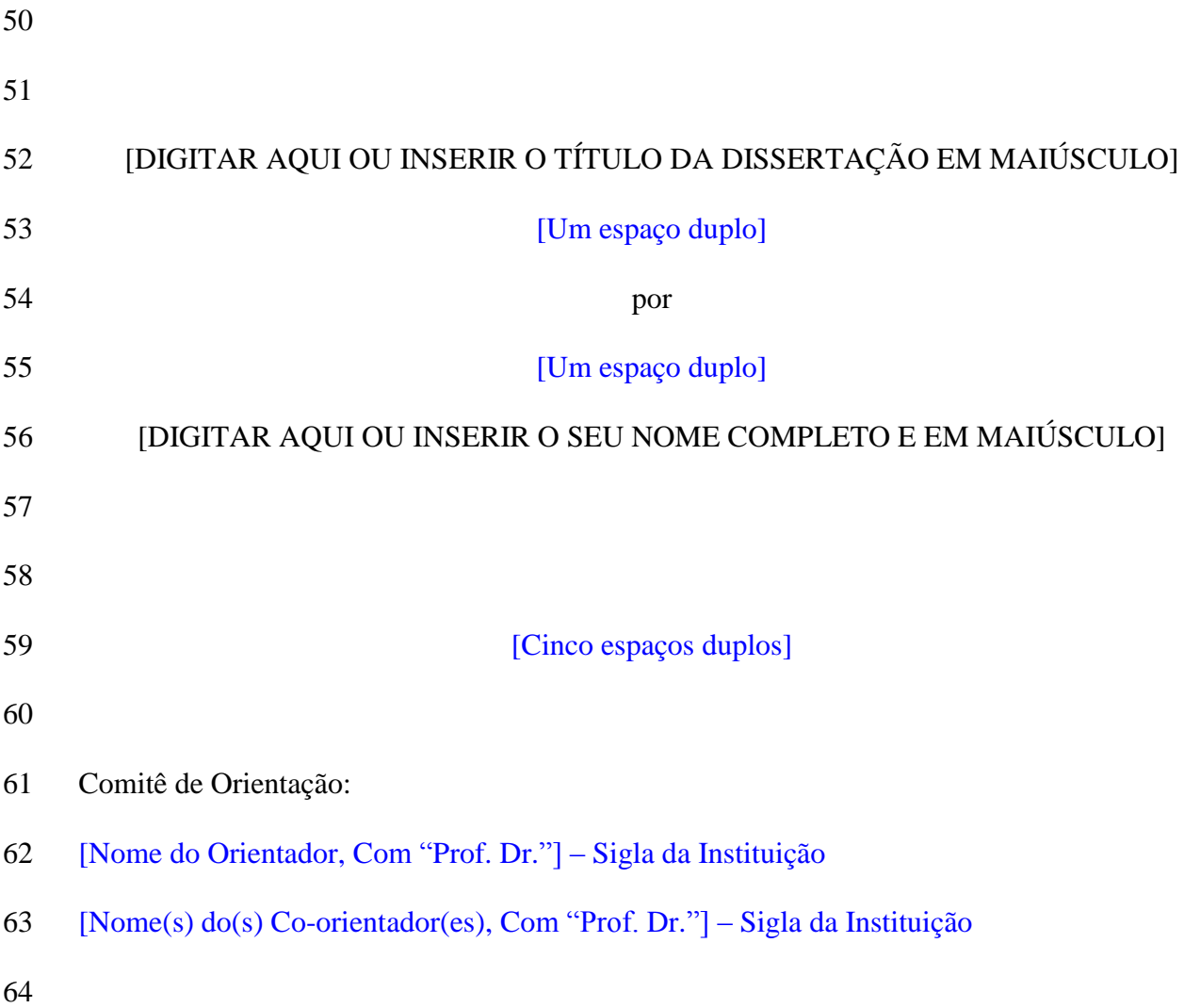

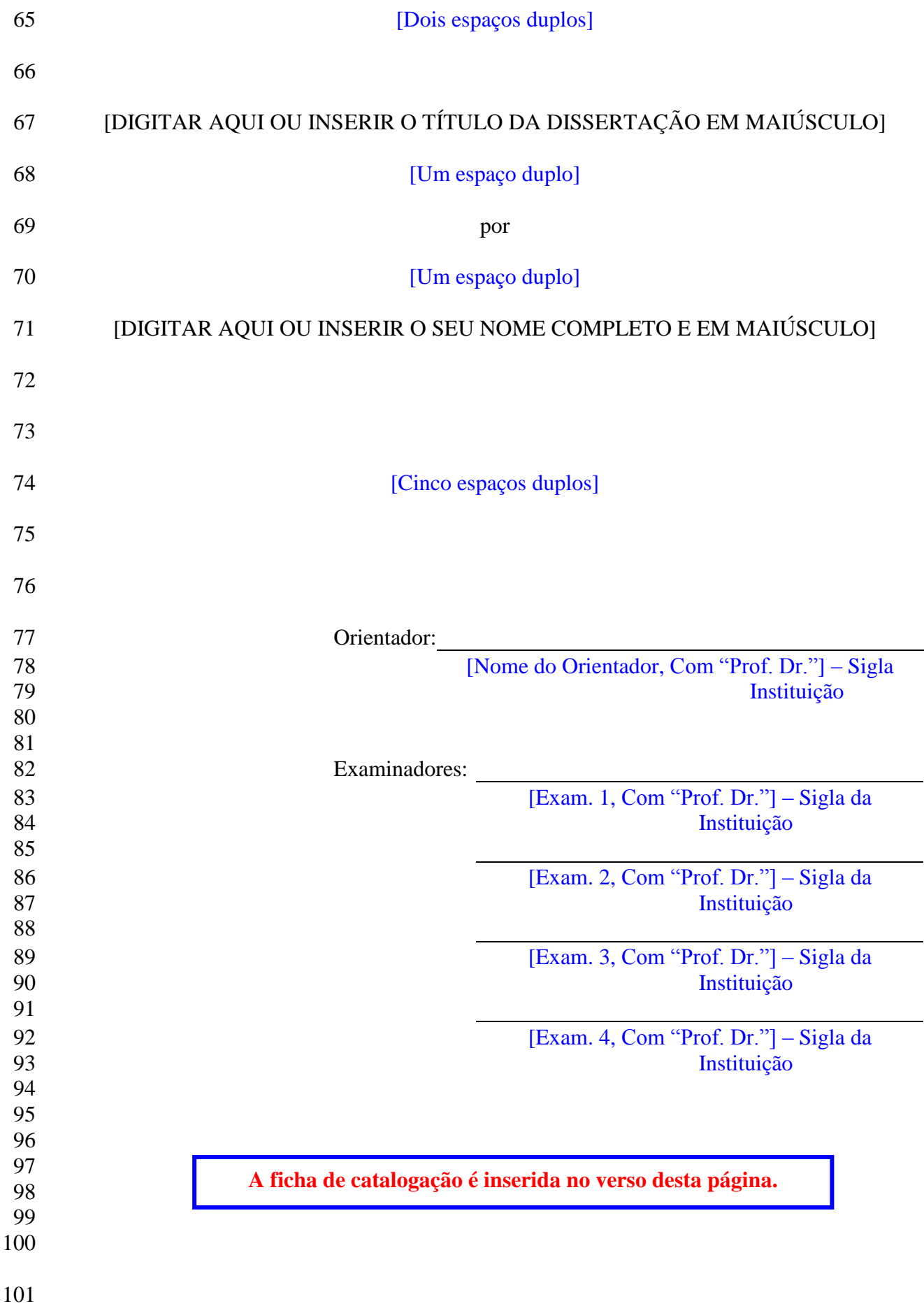

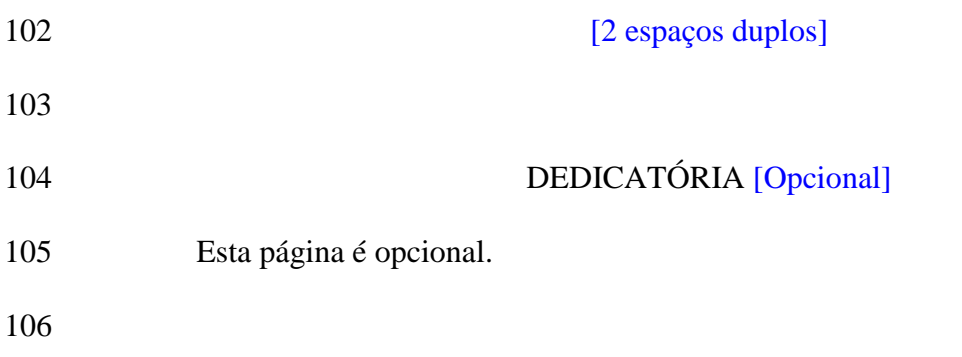

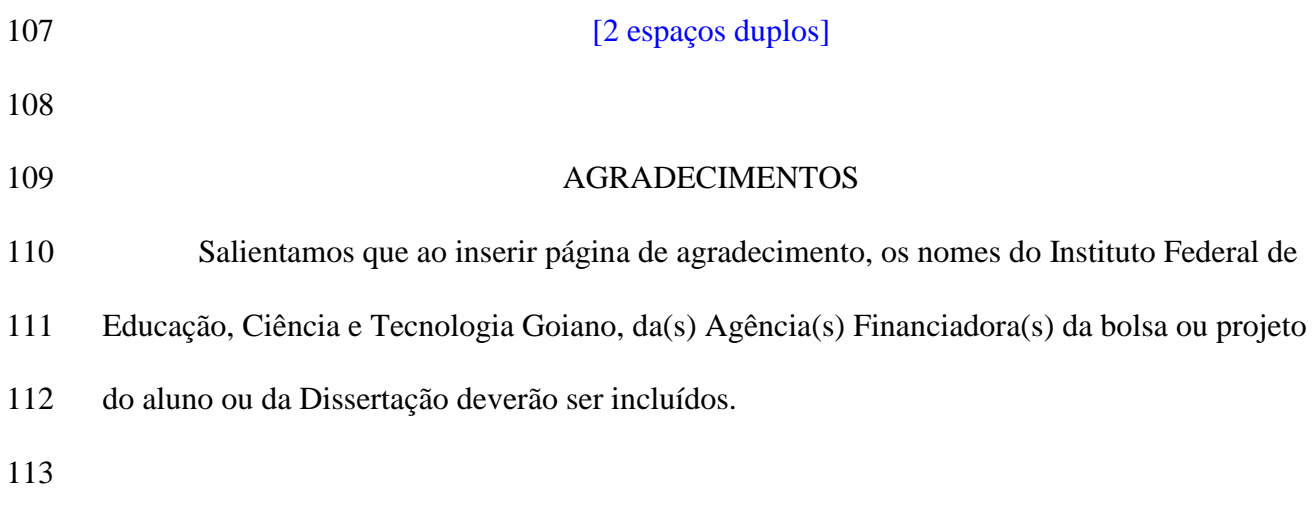

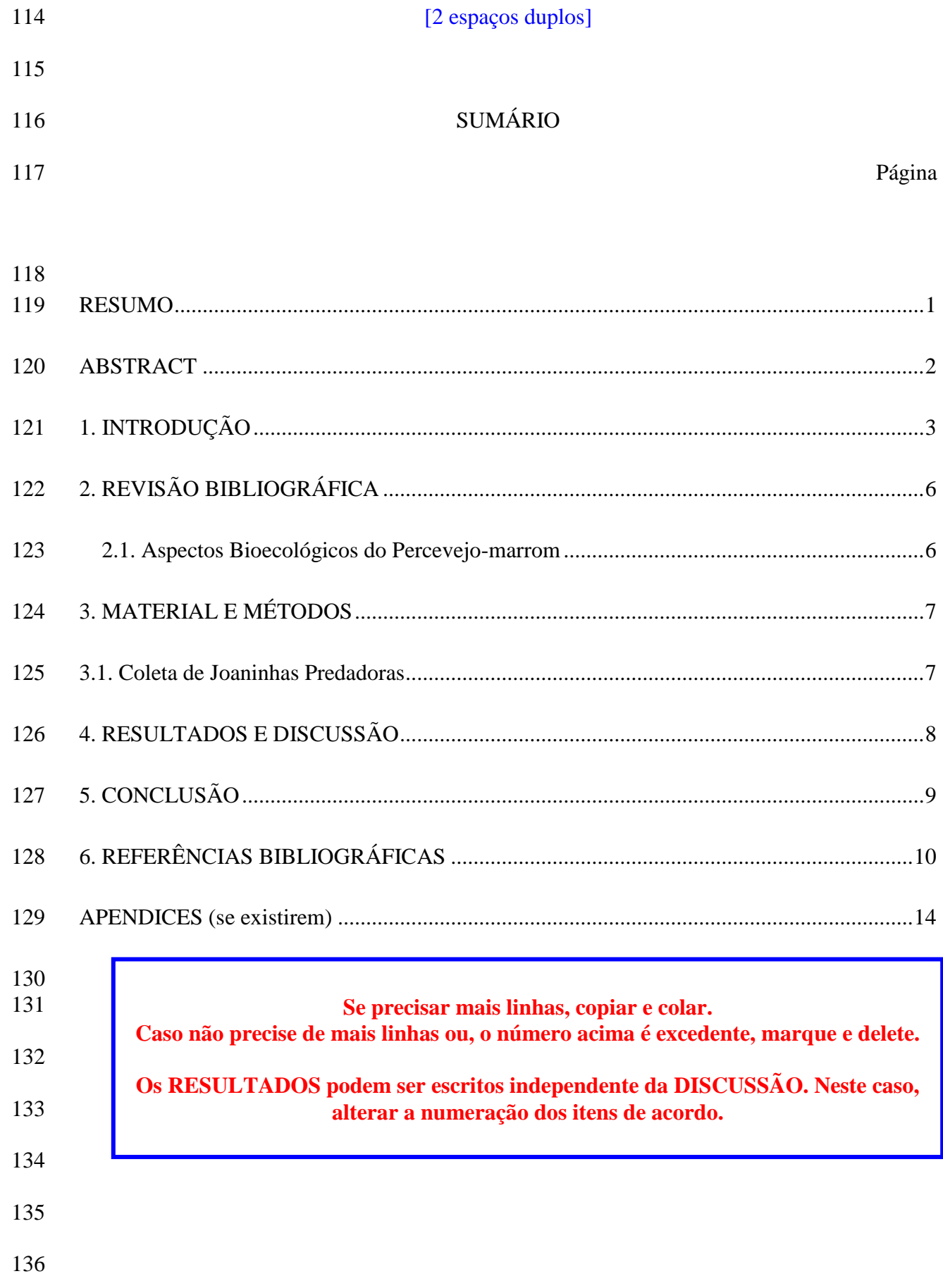

137 138 139 140 141 142 **Antes de iniciar a seção contendo resumo, abstract, introdução, dentre outros, deve-se inserir quebra de página para a próxima página. Isto permitirá a manipulação do arquivo de acordo com as normas desta seção, e.x.: numeração das páginas em número arábico e iniciar como página 1.** Clique no final de qualquer página, após o último caractere. Em seguida, vá ao menu Inserir / Quebra e em Tipos de quebra de seção escolha Próxima página. Para ver a quebra, é necessário ir em Exibir e escolher Normal. Para ver a quebra na visualização Layout de Impressão clique no ícone Mostrar/Ocultar (¶), que mostra os espaços entre caracteres,

143 Passo 1. Inserir quebra...

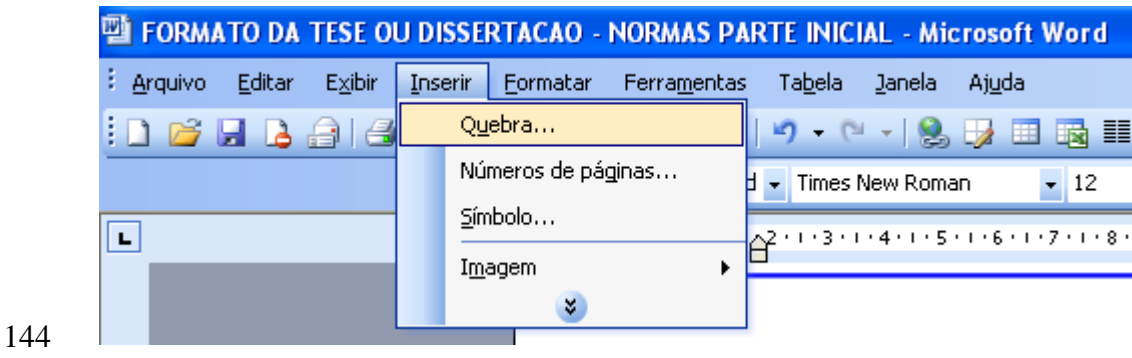

- 145
- 146 Passo 2. Inserir quebra próxima página...

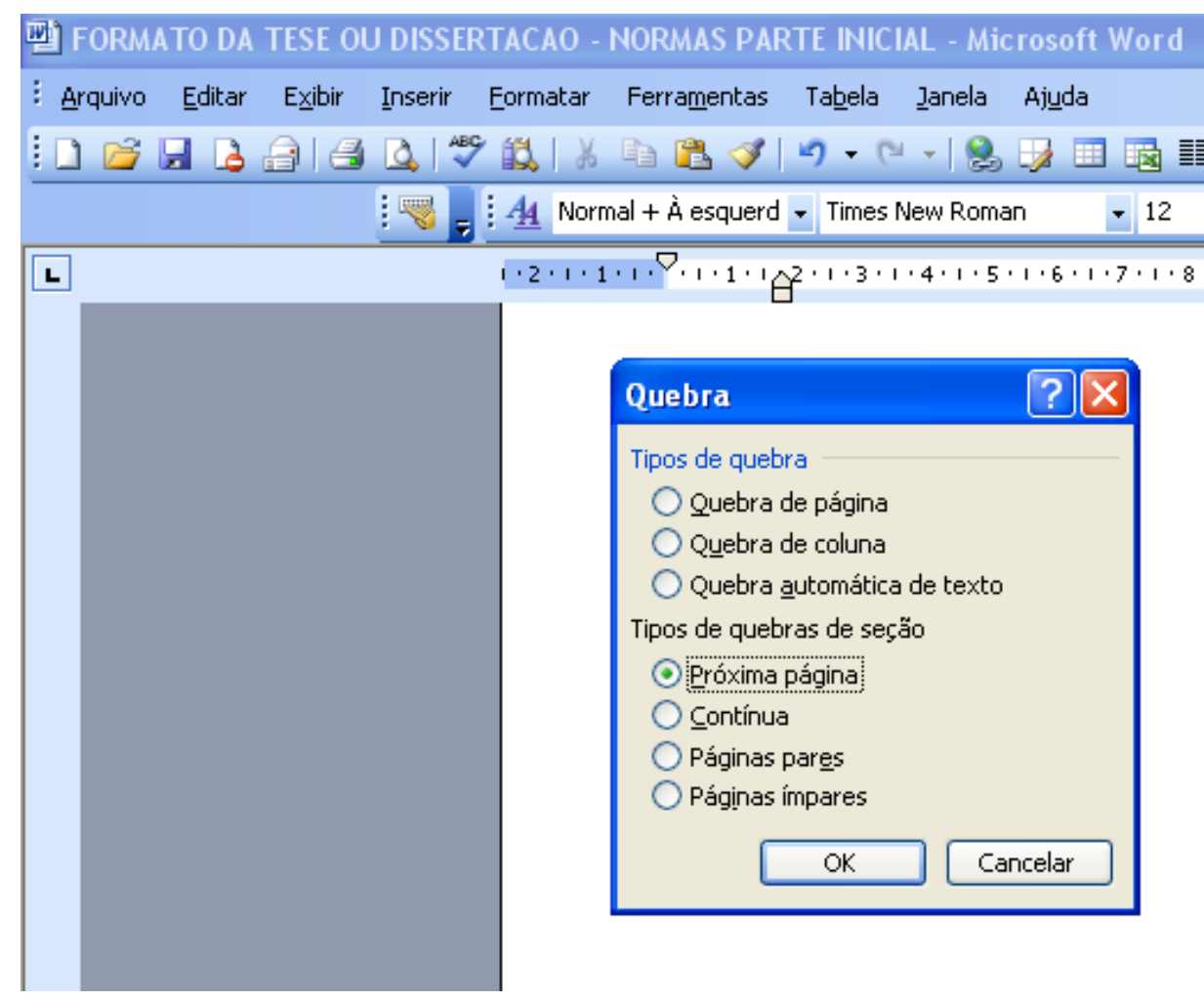

Passo 3. Inserir quebra, verificar quebra...(mostrar/ocultar)

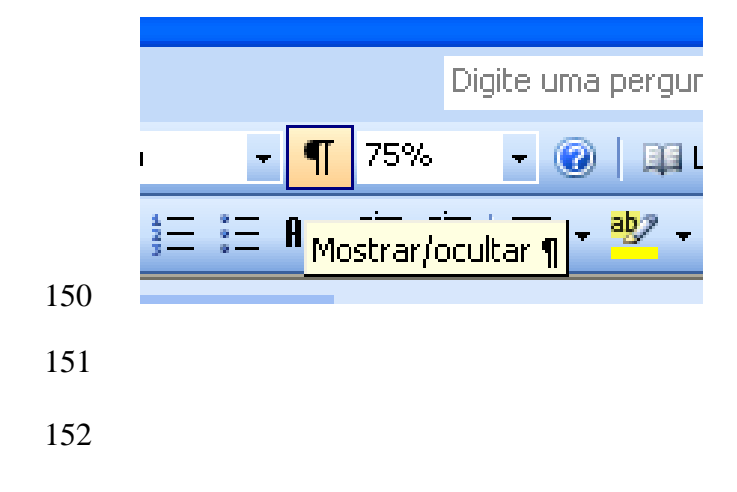

<span id="page-9-0"></span>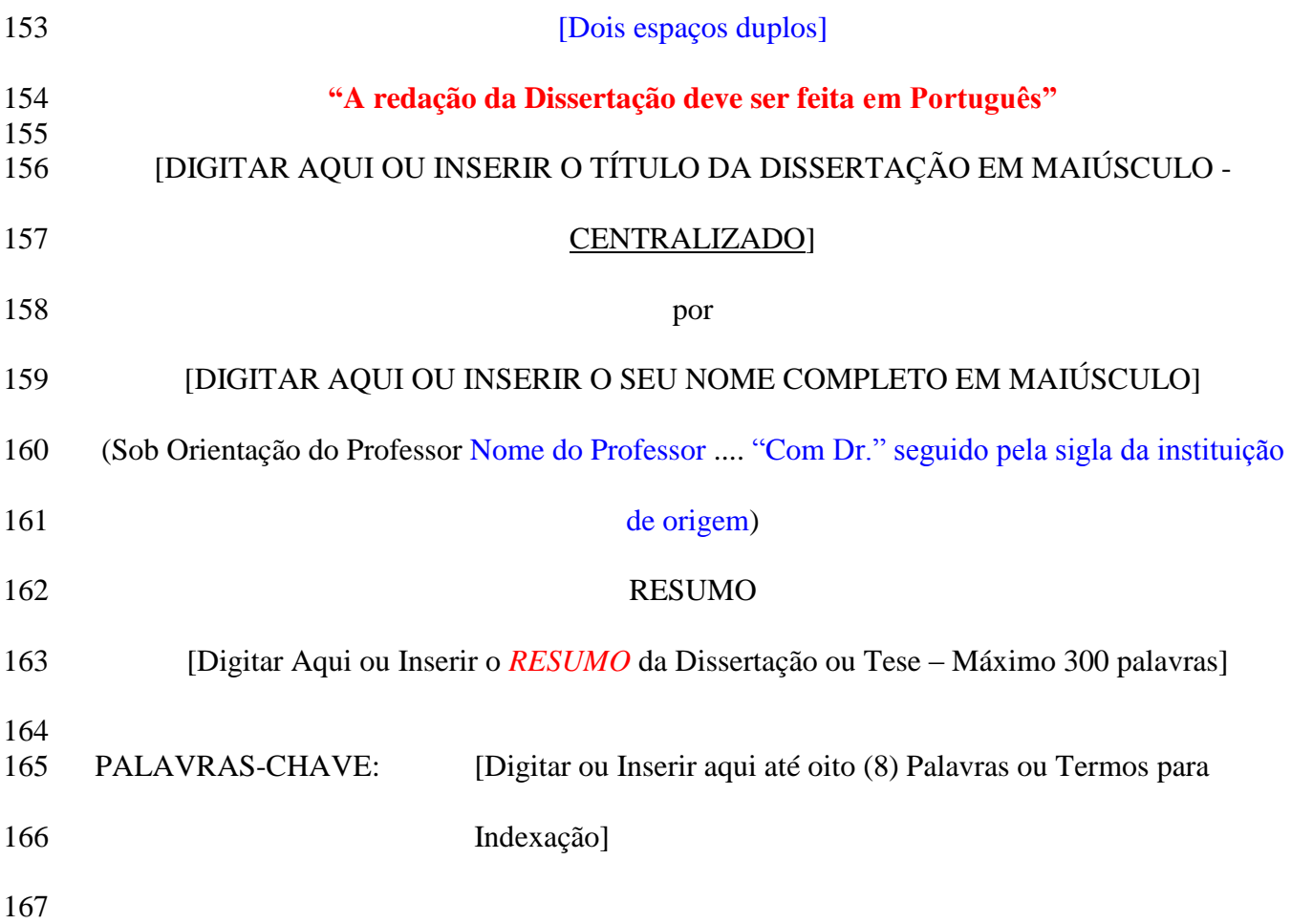

<span id="page-10-0"></span>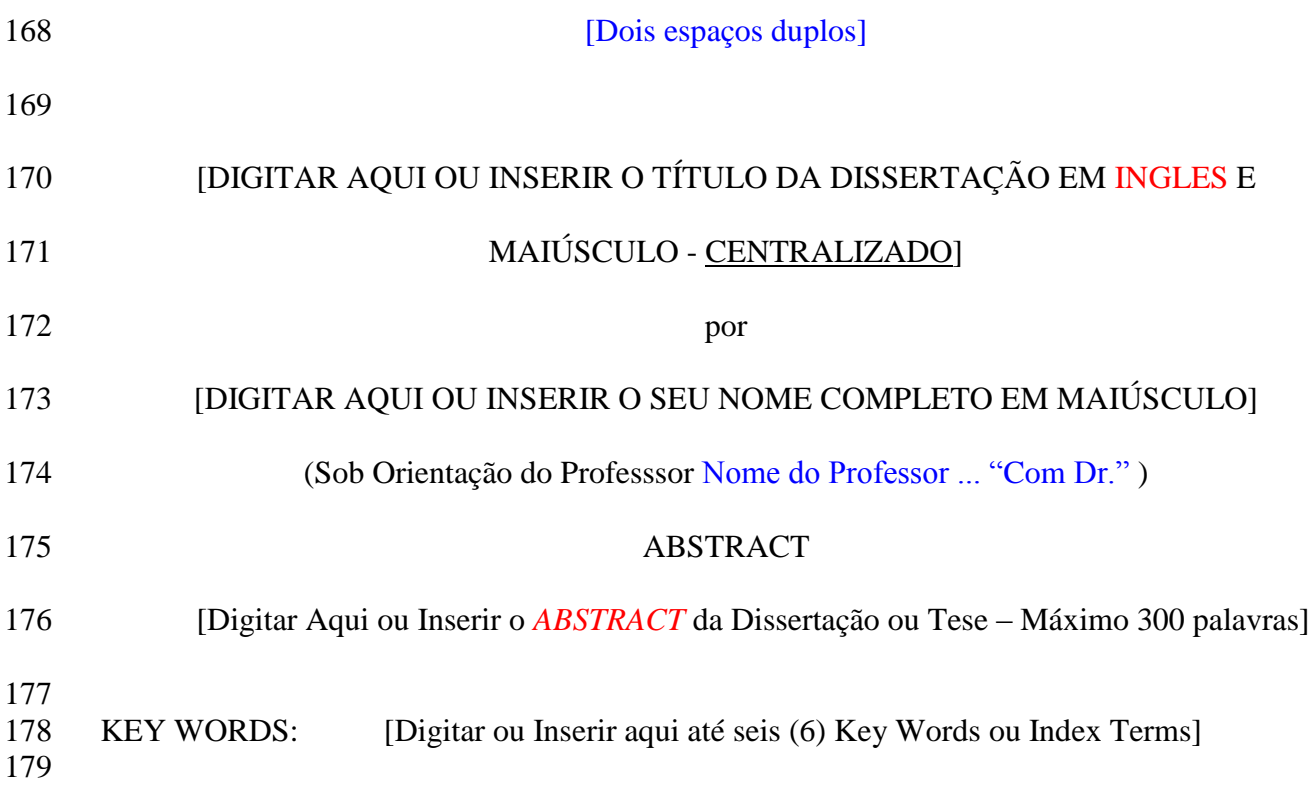

<span id="page-11-0"></span>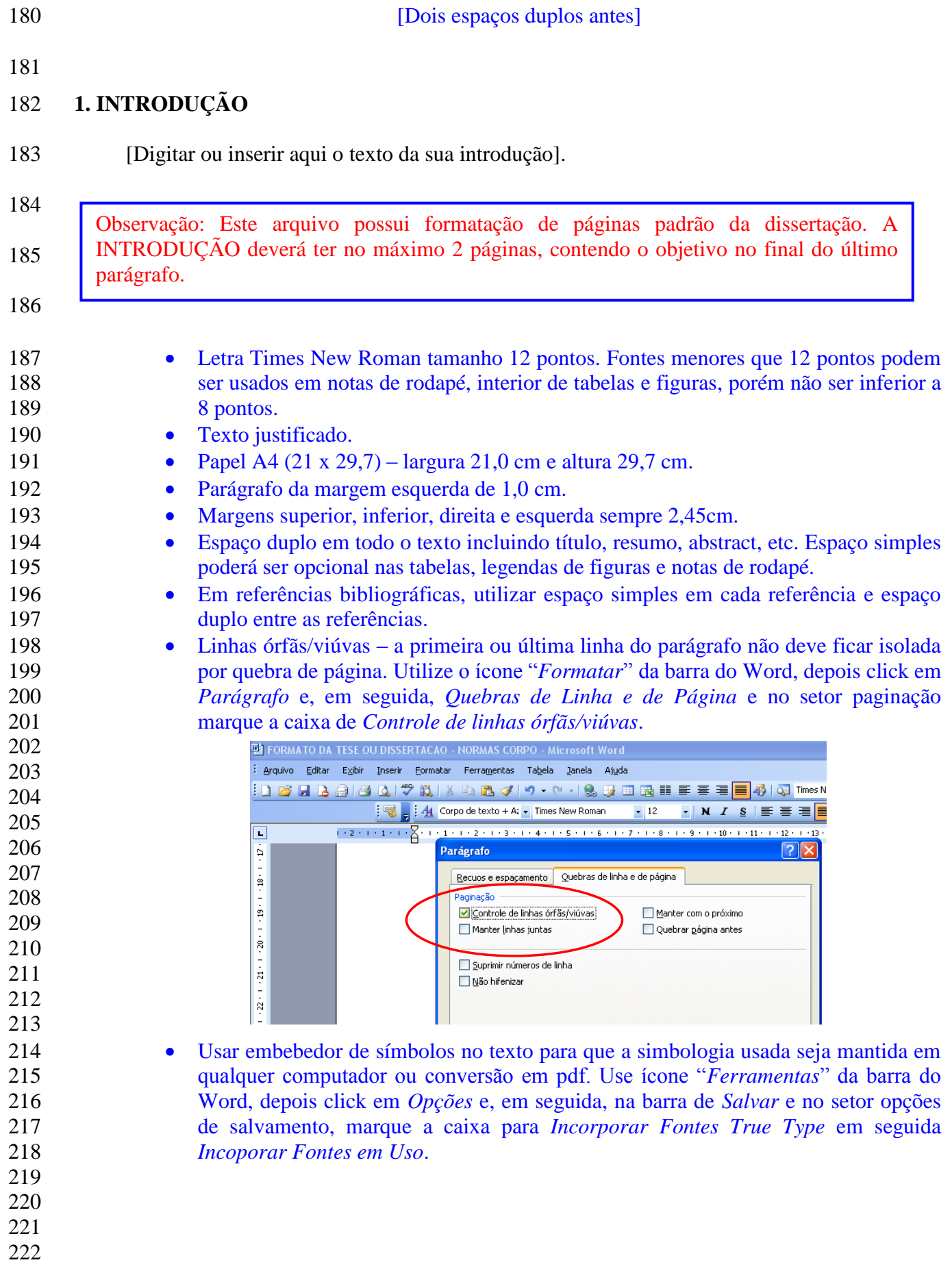

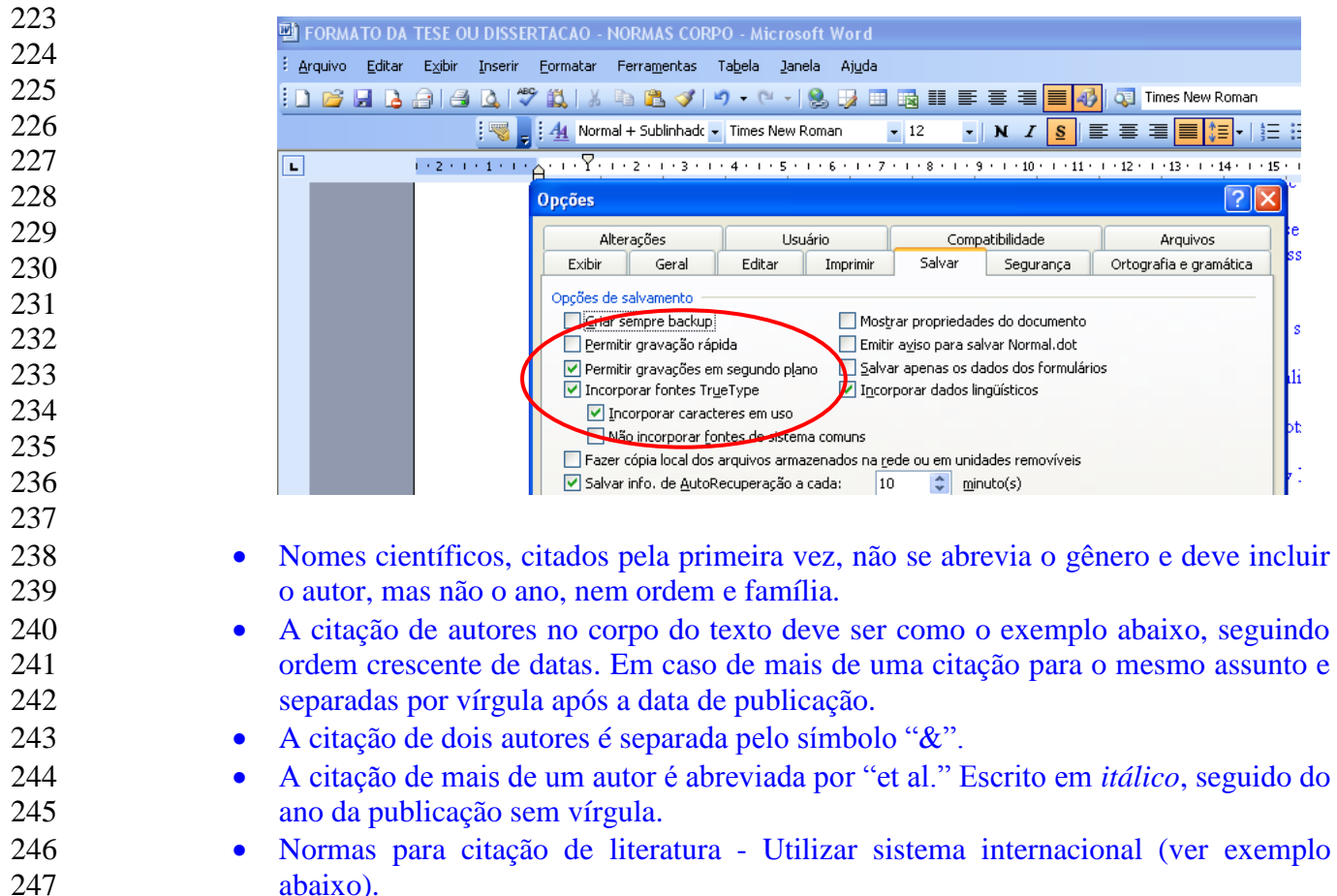

# Exemplo:

 Uma das formas de minimizar o efeito da oferta limitada de produtos seletivos é a utilização de estratégias ecologicamente seletivas (Newson *et al.* 1976). Principalmente, pela exposição diferencial de inimigos naturais em relação à praga-alvo, seja através de características do produto *per si* ou da manipulação da forma de aplicação (Hull & Beers 1985). Mudanças na formulação (encapsulamento do ingrediente ativo) e no grau de ação sistêmica são exemplos de alterações intrínsecas que podem promover seletividade aos pesticidas. Entretanto, a ação sistêmica como forma de obtenção de seletividade ecológica não é válida para inimigos naturais que se alimentam ocasionalmente de produtos da planta (Torres *et al.* 2010). Já a diminuição das doses utilizadas eda frequência de aplicação dos produtos, o uso de produtos pouco persistentes, a aplicação de produtos em razão da distribuição temporal e espacial dos inimigos naturais no

- habitat se enquadram no princípio da seletividade ecológica (Hull & Beers 1985, Croft 1990,
- Johnson & Tabashnik 1999).

<span id="page-14-1"></span><span id="page-14-0"></span>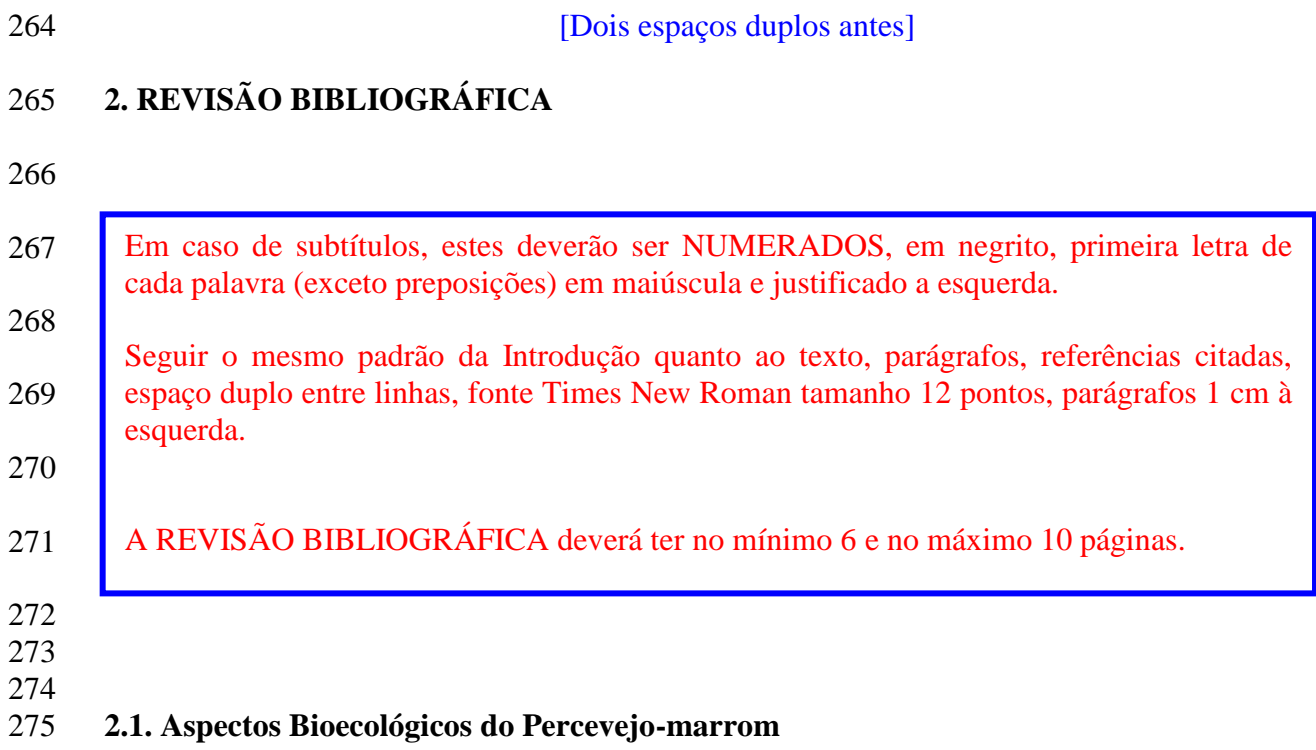

<span id="page-15-1"></span><span id="page-15-0"></span>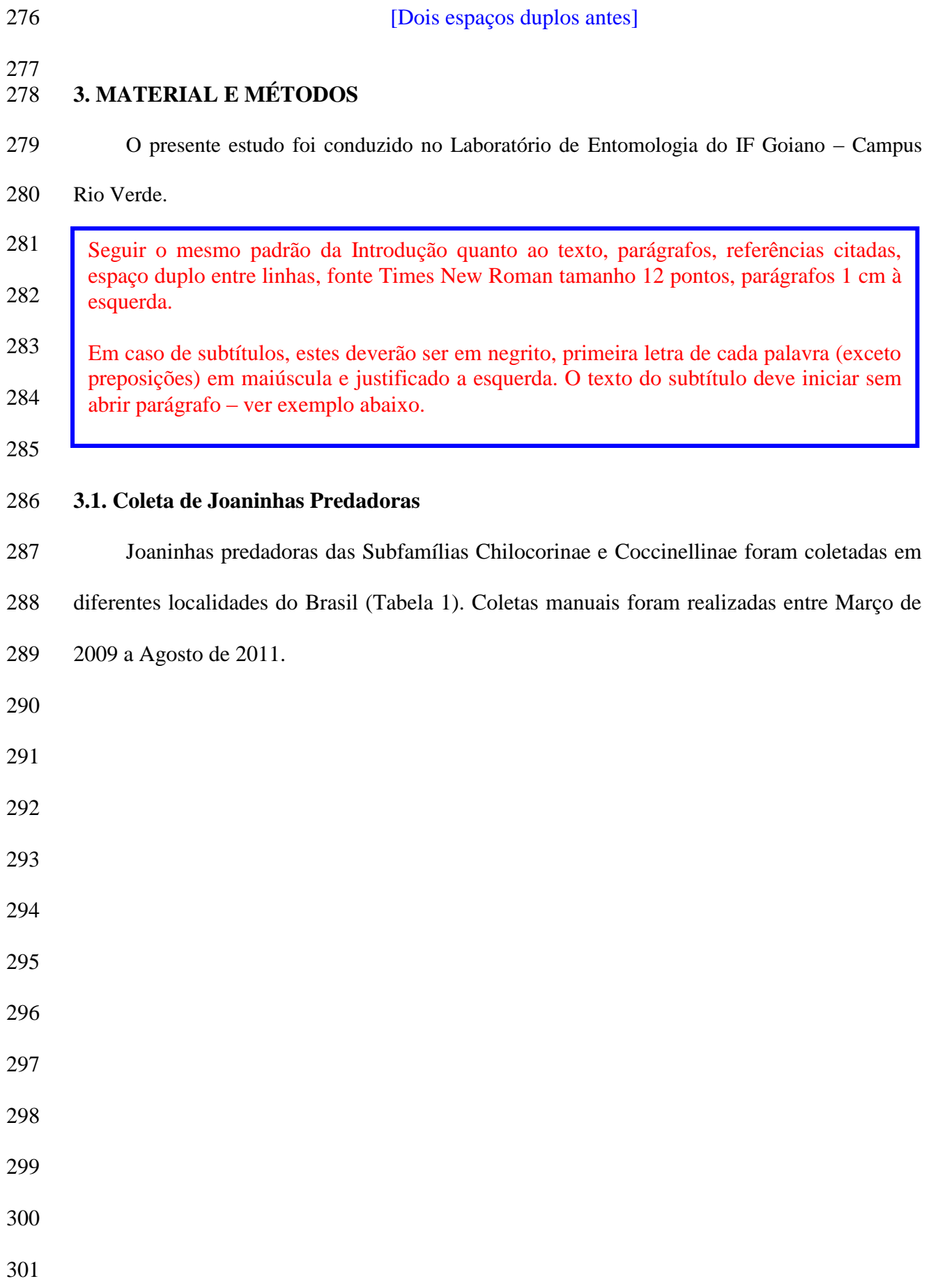

<span id="page-16-0"></span>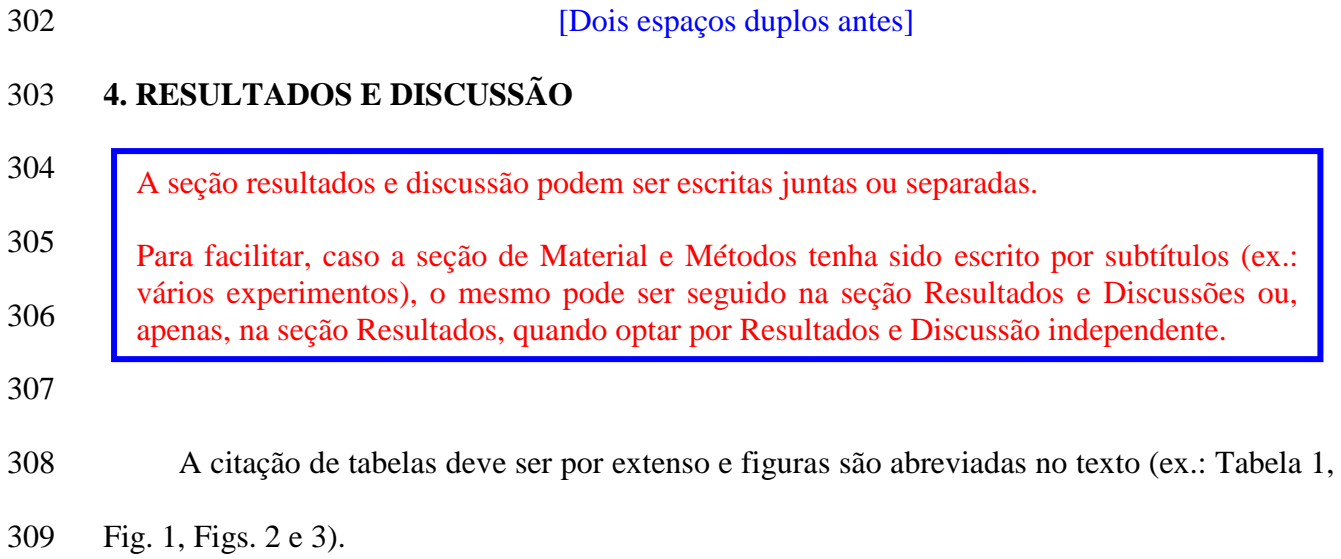

<span id="page-17-0"></span>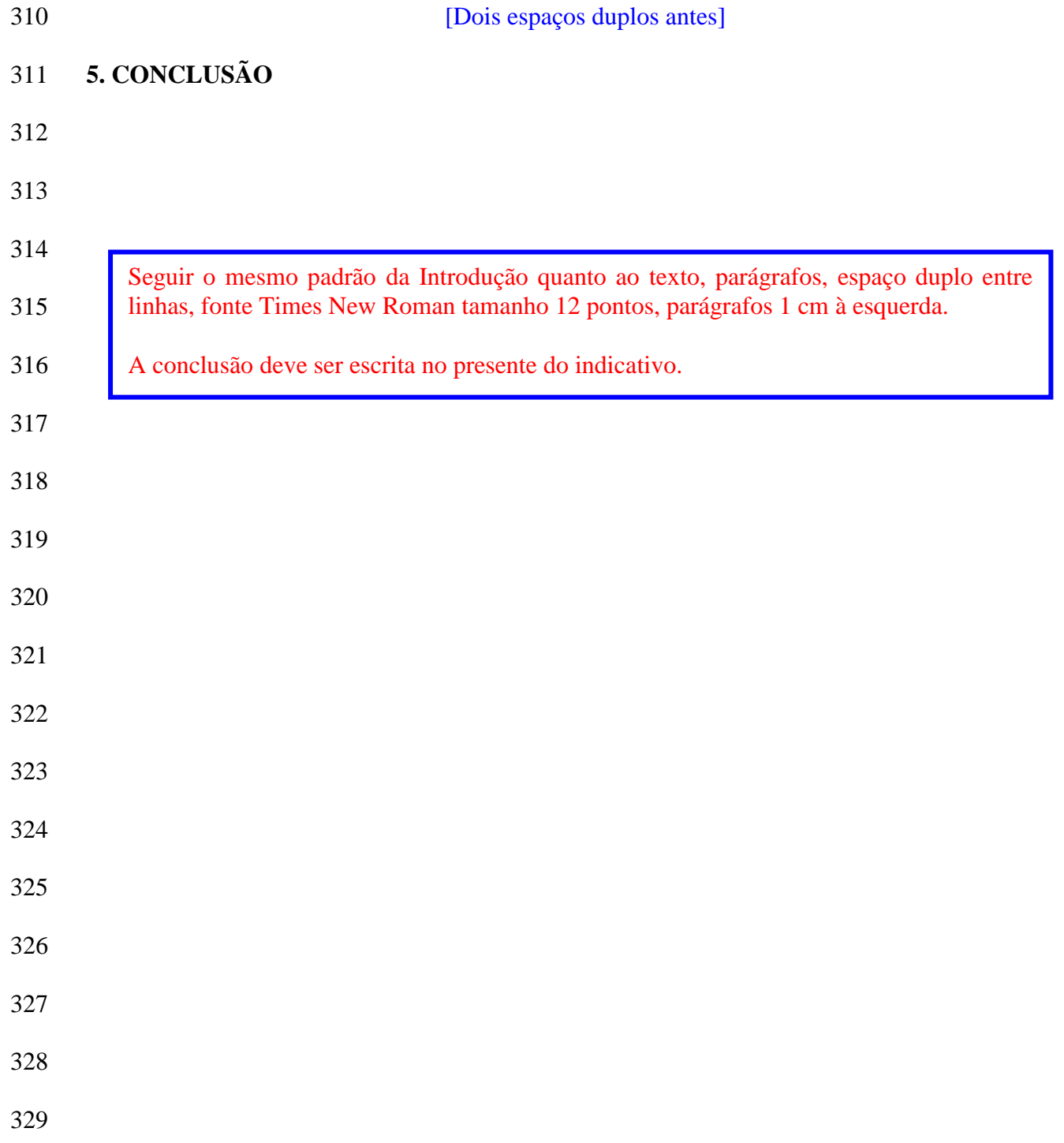

<span id="page-18-0"></span>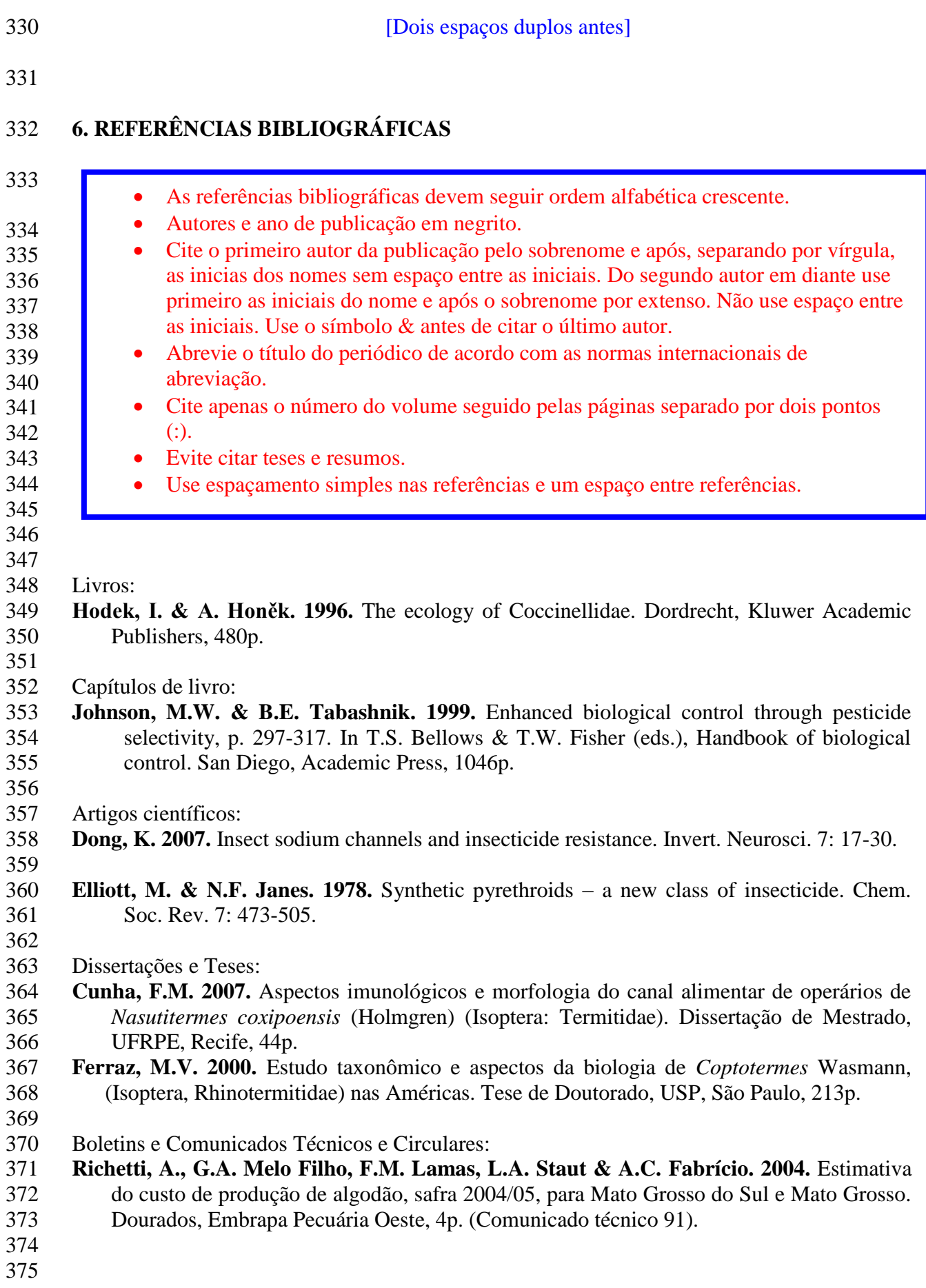

# **Tabelas:**

As tabelas e figuras da dissertação devem ser inseridas logo após a citação no texto.

 a. As tabelas devem ser numeradas com algarismo arábico seguida de ponto e aparecer na sequência em que foram citadas no texto.

- b. Deve aparecer uma tabela por página.
- c. O cabeçalho da tabela deve possuir afastamento a esquerda (parágrafo) de 1,0 cm.
- d. As tabelas devem ser autoexplicativas, conter o nome da(s) espécie (s) estudadas sem o gênero abreviado e finalizada citando as condições experimentais (opcional).
- e. Uma tabela possui apenas linhas horizontais (sem verticais). Linhas horizontais, também, podem ser utilizadas no corpo da tabela para separar subítens ou tratamentos desde que sejam pontilhadas ou menores que as linhas do cabeçalho (não atingir toda a largura da tabela).
- f. Preferir formato de página normal (retrato). Formato de paisagem será aceito desde que possua numeração contínua.
- g. O tamanho da fonte para valores nas tabelas pode ser reduzido, mas atentar para o fato que tamanho de fonte menor que 8 pontos, pode perder a qualidade visual.
- h. Na tabela, os valores médios devem seguir das medidas de dispersão (erro padrão, desvio 393 padrão, intervalo de confiança, etc) (ex.:  $5.5 \pm 2.22$ ). As médias devem possuir uma casa decimal (ex.: 5,5) e a medida de dispersão duas casas decimais (ex.: 2,22). Este padrão poderá variar dependendo da dimensão dos valores. Valores pequenos podem exigir mais do 396 que uma casa decimal para a representação das médias (ex.:  $0.022 \pm 0.001$ ).
- i. A chamada de rodapé deve ser numérica seguindo a sequência de aparecimento do termo a ser identificado na tabela. Não usar símbolos ou letras.
- 
- 
- 
- 
- 
- 
- 
- 
- 

# 407 Exemplo:

408 Tabela 1. Parâmetros e estimativa da herdabilidade realizada ( $h^2$ ) da lambda-cialotrina

- 409 em *Eriopis connexa* e número de gerações (G) para aumentar a resistência em 10 vezes com
- 410 base na  $DL_{50}$  inicial.

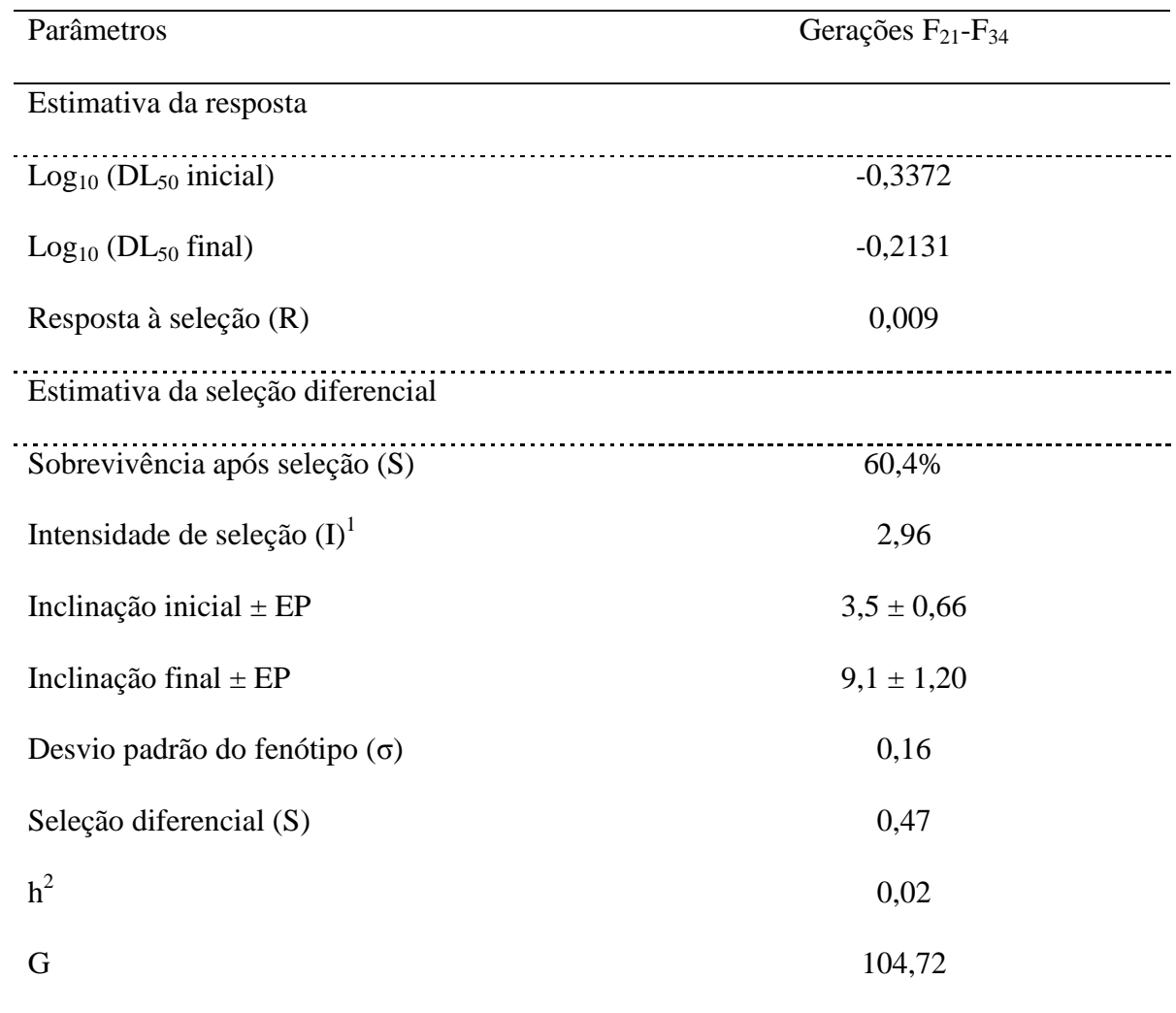

411 <sup>T</sup>Fórmula descrita em Falconer (1989).

- 
- 

# **Figuras:**

- a. Na legenda das figuras, usar o mesmo tipo de fonte "Times New Roman" tamanho 12 pontos,
- texto justificado semelhante ao cabeçalho das tabelas, porém sem parágrafo.
- b. A legenda da figura aparecerá logo abaixo da figura correspondente.
- Figura 1. Curvas de dose-mortalidade para as populações de *Eriopis connexa* resistente (Ec-Vi), suscetível (Ec-FM) e progênies de F1 ( $\circ$  R x  $\circ$  S e  $\circ$  S x  $\circ$  R), bem como as mortalidades esperadas e observadas no retrocruzamento (F1 agrupado x S) quando submetidas ao lambda-cialotrina.
- c. As figuras devem ser numeradas e aparecer na sequência que foram citadas no texto.
- d. As figuras devem ser simples e mostrar o que é descrito no texto, não serem coloridas (**exceto** no caso de fotografias e desenhos).
- e. Não usar colunas 3D nas figuras. Evitar colunas em preto. Usar tonalidades de cinza e branco. Quando possuir vários tratamentos, usar combinações padrão como efeito de preenchimento.
- f. Usar simbologia para diferenciar os tratamentos quando representado por linhas, etc.
- g. Legenda de eixos, textos na figura, etc, devem ser escritos na fonte Times New Roman tamanho 12 pontos como no corpo do trabalho.
- h. Quando possível apresentar as colunas com barras de erro padrão, desvio padrão ou intervalo de confiança da média.
- i. Chamadas de análises ou outras explicações devem ser seguidas a lagenda da figura separadas por ponto.
- j. Evitar o uso de linhas de grades horizontais ou verticais dentro da figura e preferir marca interna para os valores do eixo y.
- h. Atentar para a formatação dos eixos "y" e "x" para a mesma escala quando os resultados são apresentados em diferentes gráficos.
- 
- 
- 
- 
- 
- 

#### Exemplo.

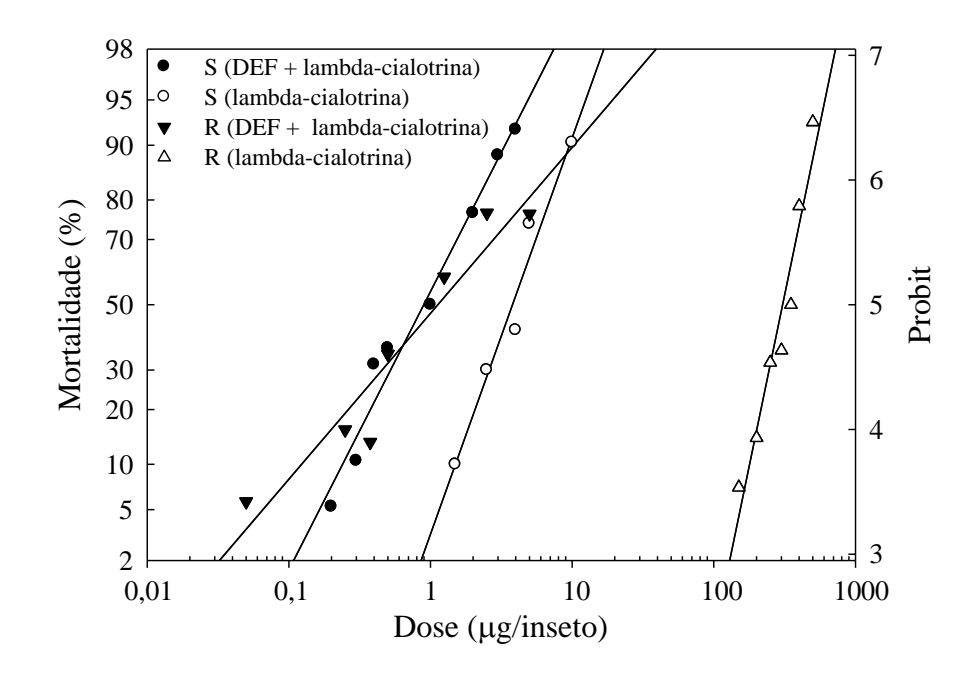

 

 Figura 5. Curva de dose-mortalidade para as populações resistente (R) e suscetível (S) de *Eriopis connexa* quando tratados com a lambda-cialotrina ou lambda-cialotrina + DEF (S, S, S-tributilfosforotritioato).

# <span id="page-22-0"></span>**APENDICES** (se existirem)

 

 

- 
- 
- 
- 

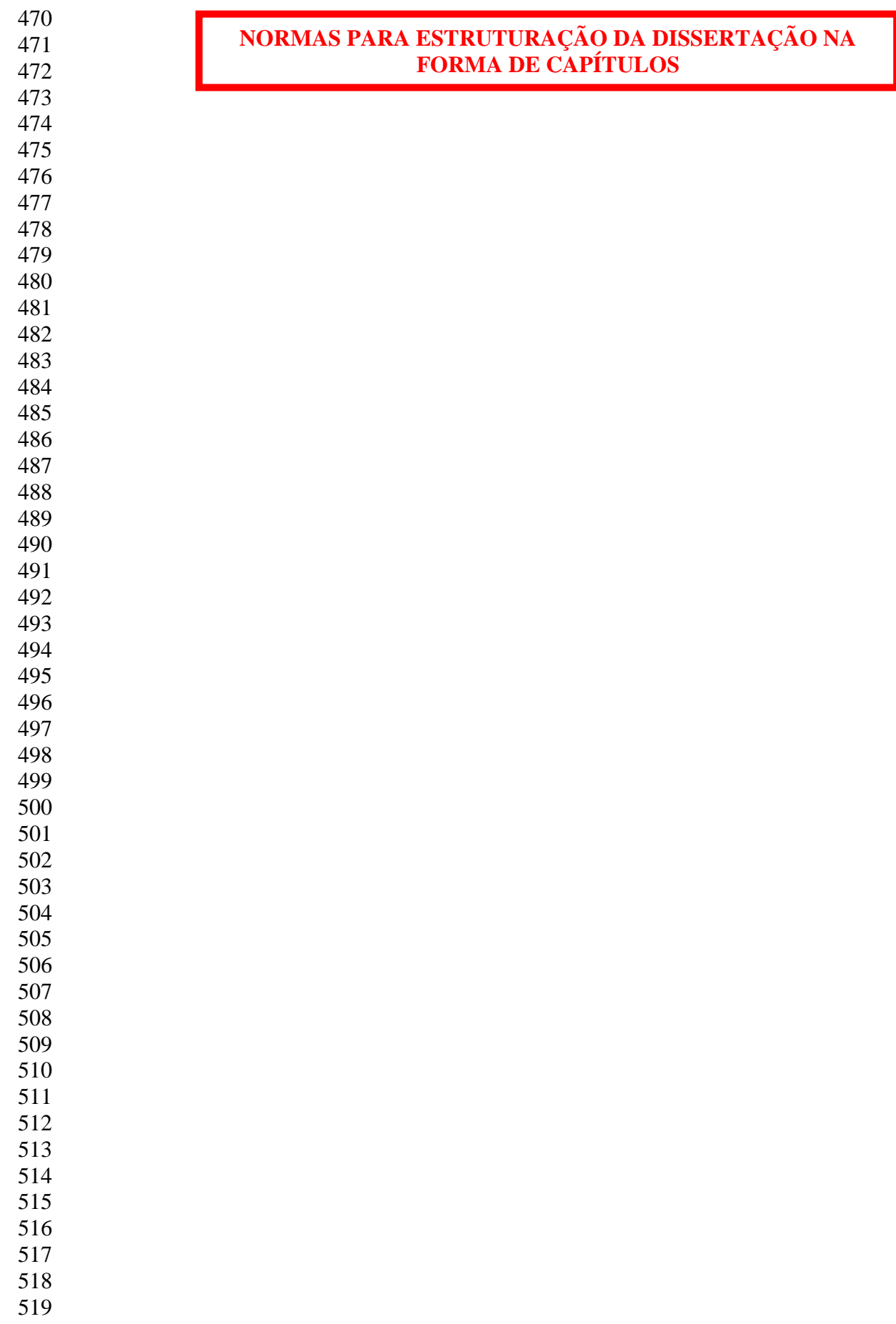

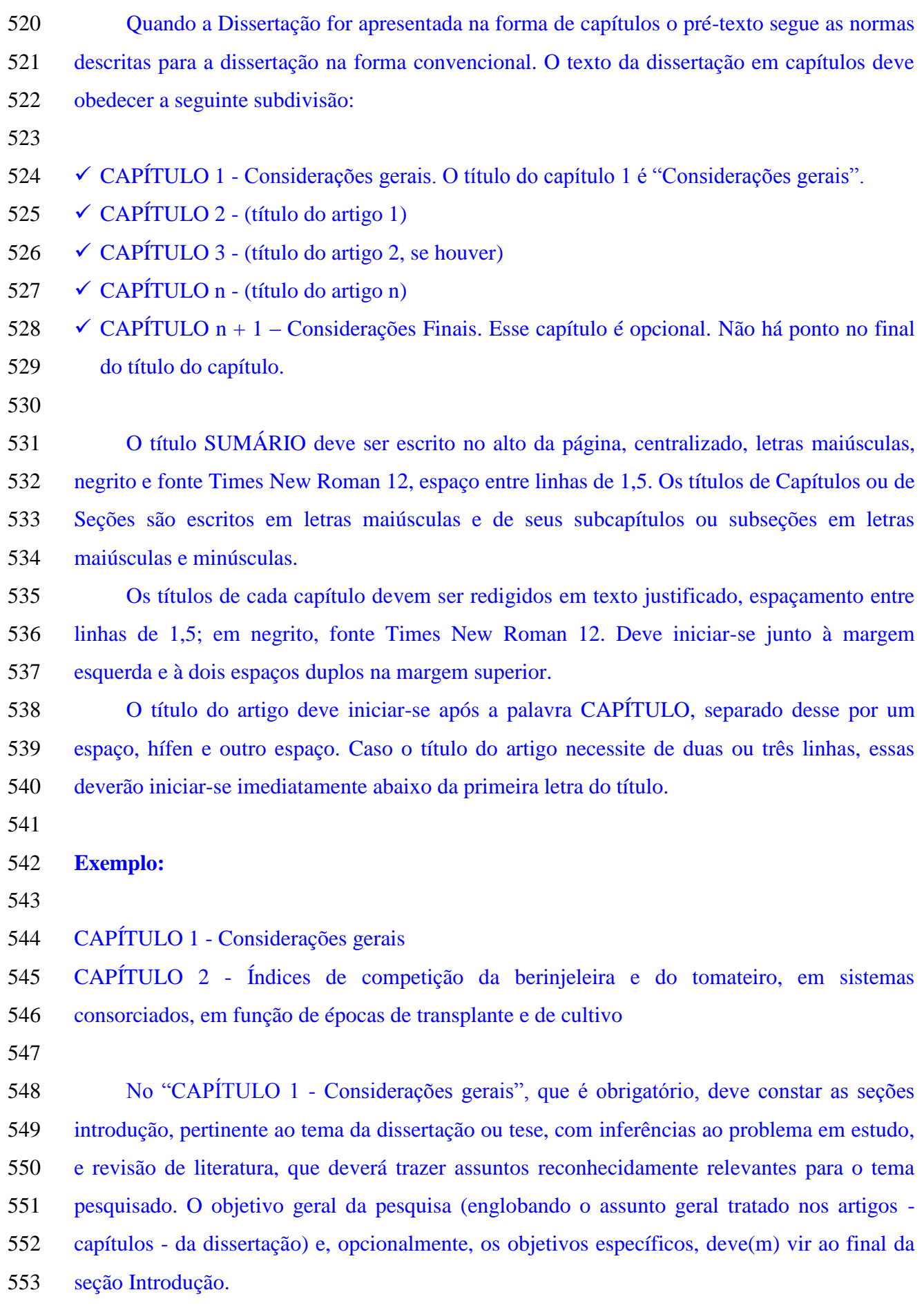

 As referências citadas neste capítulo deverão ser listadas ao final do mesmo, de acordo com as normas exigidas pelo PPGBG que trata da redação da dissertação na forma convencional.

 Os títulos das seções Introdução e Revisão de Literatura serão escritos junto a margem esquerda, na segunda linha abaixo do título do capítulo, em fonte Times New Roman 12, negrito, espaçamento entre linhas de 1,5 e conter dois espaços duplos na margem superior.

 O texto deve iniciar-se na segunda linha abaixo do título da seção, em fonte Times New Roman 12, justificado, com espaçamento entre linhas de 1,5 e recuos de parágrafo de 1cm. Fontes menores que 12 pontos podem ser usados em notas de rodapé, interior de tabelas e figuras, porém não ser inferior a 8 pontos.

 Os capítulos de 2 a n, que correspondem aos artigos científicos, devem seguir o padrão gráfico do periódico escolhido para publicação, exceto para as margens que deverão seguir as normas descritas para a dissertação na forma convencional.

 A redação e as normas gráficas do capítulo 2, e similares, devem possuir as seções: Título, Resumo, Palavras-chave, Abstract, Key-words, Introdução, contendo o(s) objetivo(s) específico(s) desse capítulo, Material e Métodos, Resultados, Discussão (ou Resultados e Discussão) e Conclusões.

 As referências de cada capítulo devem ser apresentadas ao final do mesmo, de acordo com as normas do periódico escolhido para publicação.

 Cada seção do capítulo deverá iniciar-se junto à esquerda, na segunda linha após o final da seção anterior, em negrito, somente a primeira letra maiúscula e as demais minúsculas.

 Todo o texto deve ser justificado, espaçamento entre linhas de 1,5, com a primeira linha de cada parágrafo apresentando recuo de 1,0 cm, iniciando-se na segunda linha abaixo do título da seção.

 A paginação da dissertação apresentada na forma de capítulos inicia-se no CAPÍTULO 1 – Considerações gerais, e é sequencial até o final da dissertação.

A numeração de tabelas e figuras deve ser reiniciada em cada capítulo.

 O CAPÍTULO n+1 – Considerações finais, que é opcional, deve conter os avanços técnicos proporcionados pela pesquisa realizada, destacando as aplicações sócio-econômicas e/ou biológicas dos resultados obtidos e, quando pertinente, indicando aspectos relevantes para a realização de novas investigações. Este capítulo deve privilegiar a opinião do autor, orientador e/ou coorientador, acerca do universo científico no qual o trabalho se encontra inserido.